# Text To MP3 Converter Crack [Win/Mac] (Updated 2022)

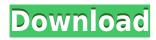

## Text To MP3 Converter Crack [Win/Mac]

A lightweight utility that converts text documents into audio files Converts different types of text documents into MP3 or WAV formats Allows you to modify various settings, such as reading volume, speed and emphasis Adjusts audio quality settings, including toggling mono or stereo modules and choosing the desired values for samples per second and bits per sampleQ: Delete Contact from "Lists and Libraries" I have some lists (Contacts, Calendar and Tasks) and some libraries (Tasks). Is there a way I can delete all contacts from these lists and libraries? I could delete them individually, but I want to make it easier on myself. Or how can I simply wipe all my contacts? A: Assuming you are talking about the Exchange 2007 client, you can bulk delete Contacts from the client. From the Exchange Management Console, select the Contacts folder (aka File Folders), right-click and choose Delete Contacts. A: The best way to do this is from an Exchange Management Console which runs Exchange 2007 or greater. Open Exchange Management Console. Navigate to the Contacts folder in the left pane. Right click on the Contacts folder and select Delete Contacts. Delete the rest of the Contacts you want to delete. Plasma glucose concentration does not affect outcome in patients with severe sepsis or septic shock. Hyperglycemia is common in patients with severe sepsis, and prolonged hyperglycemia (glycemic dysregulation) is a common adverse outcome. Whether or not glucose treatment should be reduced in these patients has never been tested in a randomized controlled trial. We performed a multicentre, double-blind, randomized, placebo-controlled trial. Patients were enrolled in 22 ICUs in Germany and Austria. All patients with severe sepsis or septic shock were randomized to receive either an intravenous glucose infusion according to a protocol or an iso-osmolar sodium chloride solution. The primary outcome measure was the 28-day mortality rate. A total of 305 patients were enrolled: 154 received the study drug (glucose infusion, n = 82; isotonic saline infusion, n = 72) and 151 the placebo (glucose infusion, n = 73; isotonic saline infusion, n = 78). The median concentrations of hemoglobin and serum albumin were similar in the two groups. The mortality rate was 34% in the glucose

### **Text To MP3 Converter**

KEYMACRO is a small utility that allows you to convert keystrokes from text format to the mouse ones. This application comes in handy when you want to learn how to use your mouse with a keyboard, by saving all your efforts from typing your notes into the computer. Lightweight application that requires a little bit of effort to set up This program is compatible with many computers and operating systems.

This means that there is no need to install it on your machine; it can be used anytime, regardless of the platform you're working on. What is more, this utility has an easy to use interface that makes it possible for new users to get started with it within minutes. Allows you to learn how to use your mouse with your keyboard This program is designed to assist you in learning how to use your mouse with your keyboard. You can save the keystrokes from text documents into their mouse counterparts. This ensures that you can use your mouse as a standard tool to type into the keyboard, by setting the application to emulate keyboard shortcuts. Provides a few useful features The application has a couple of useful features that you can use to save time. For instance, this utility lets you configure the keystrokes that will be stored into your mouse button positions, as well as the keyboard shortcuts that will be emulated. It can be used with text documents of various file formats, including Word, PDF, images, movies and more. This means that the utility can be relied upon for saving time when you deal with numerous types of files. To sum up, KEYMACRO is a handy tool that allows you to save time and effort that you might spend while typing your notes or other text documents. It can be used with different types of text files and saves all of your efforts from typing them into the computer. Lightweight, straightforward application that can be used to save time This program can be used to save your time and efforts when working on numerous types of files, including text, images, videos and more. Specifically, this tool can be relied upon when you need to save time when reading or writing your text notes. You can save your keystrokes from text documents into their mouse counterparts and type them with the help of your mouse. Allows you to adjust a few settings You can configure the following aspects of the application: • Keystrokes that will be stored into the mouse button positions • Keyboard shortcuts that will be emulated • Clipboard format 2edc1e01e8

## **Text To MP3 Converter Crack With Serial Key**

General: .NET Framework required to run this program. To Install: 1. Run the setup file. 2. Close the setup program and continue with the installation. 3. To use the app, run the program. @@@@@@@@@@@@ Download Serial Tester Serial Tester enables you to check whether a device or software application is working or not. Software Description: General: Version: Website: SerialTester.net is a very simple tool that enables you to check whether a device or software application is working or not. The program checks if the hardware is properly connected to a PC. It is able to check serial ports, Bluetooth and printers. It can be used to check whether USB/serial adapter is correctly connected, whether a CD is able to read or send information on a Windows OS or a Bluetooth device is properly connected or not. It can be used to test whether a software application is working or not. System requirements: Windows OS: Windows XP/7/8/10 Software: It is a very simple tool that enables you to check whether a device or software application is working or not. The program checks if the hardware is properly connected to a PC. It is able to check serial ports, Bluetooth and printers. It can be used to check whether USB/serial adapter is correctly connected, whether a CD is able to read or send information on a Windows OS or a Bluetooth device is properly connected or not. It can be used to test whether a software application is working or not. Additional info: This software is very easy to use. It does not require any installation procedure. To use it, just run the executable file that you downloaded. This application enables you to check many different devices and software applications. It is very useful in PC repair and network device testing. It is compatible with Windows OS only. The application runs on all Microsoft Windows-based PC. It works with all editions of Windows OS. This software will enable you to check if a USB/serial adapter is properly connected or not. It will tell you if your computer is able to communicate with your Bluetooth device. It will tell you if you can use your PC printer or not. It will enable you to test if your PC is able to access a specific USB or serial port. It will check if your CD or DVD drive is working or not. It will check if your Windows OS can communicate with your network device. It will enable you to test

 $\underline{https://techplanet.today/post/seagate-crystal-reports-60-free-download-top 95}$ 

https://techplanet.today/post/hard-truck-2-king-of-the-road-save-gamer ar-full

https://reallygoodemails.com/suffceomplecna

 $\underline{https://techplanet.today/post/kodak-preps-533-link-crack-free-downloa} \ \underline{d}$ 

 $\underline{https://techplanet.today/post/laptop-panasonic-cf-52-bios-password-48-top}$ 

https://joyme.io/cipioquichi https://joyme.io/punctisputri https://techplanet.today/post/windows-10-gamer-edition-pro-activate-with-kev-link

 $\underline{https://techplanet.today/post/fundamentos-de-costos-hernan-pabon-pdf-\\\underline{descargar}$ 

https://tealfeed.com/hd-online-player-jab-tak-hai-3lika

https://reallygoodemails.com/tiocestagpa

https://techplanet.today/post/dfs-cdma-tool-full-version-download-hot

### What's New in the?

Text to MP3 Converter is the best text to MP3 converter for Windows. This powerful utility converts text to audio as MP3, WAV, or OGG files. The condition of the North American map is reported to be good in the early stages of D.I.C.D.E. growth. The continent has a less dense population in comparison to the past, so players will be able to travel for longer distances with fewer encounters. The city map will be filled with a number of structures and various architectural wonders. The city is overgrown and filled with vegetation, and the environment is still hazardous. Hunters roam the city streets looking for prey, and some of the city's inhabitants have been turned into animals. The presence of Phosphate in wastewater generally causes a water resource problem in the industry due to its high consumption, however, Phosphate is a highly important material for agricultural, chemical, energy, pharmaceutical and nuclear industries. There are various methods to determine the presence of Phosphate, including colorimetric, ultraviolet-visible (UV-Vis), near infrared (NIR) and infrared spectroscopy (FT-IR) methods. However, in the traditional method, a complex sample is required and the amount of sample is limited due to environmental issues. In addition, these methods are not suitable for use in the real-time monitoring.Q: Get the value of an element using a for loop in HTML I have a simple HTML document and I want to retrieve the value of each element using a for loop. I can get the value of the first element by doing: Value 1 document.getElementById("1").innerHTML; //returns 'Value 1' However, I have more than one element and I want to use a for loop to get the value of each element. I'm trying to figure out what the syntax would look like. Something like: for(element = document.getElementById("1"); element.innerHTML; element = document.getElementById("2"); element.innerHTML; element = document.getElementById("3"); element.innerHTML; element = document.getElementById("4"); element.innerHTML; element = document.getElementById("5"); element.innerHTML; element = document.getElementById("6"); element.innerHTML; element = document.getElementById("7"); element.innerHTML; element = document.getElementById("8"); element.innerHTML; element = document.getElementById("

## **System Requirements For Text To MP3 Converter:**

OS: Windows XP SP3 or later Processor: 1.6 GHz CPU Memory: 512 MB RAM Hard Disk: 400 MB free space Videocard: Internet Connection Controller: Mouse Keyboard Speakers/headphones Read more About Us Your one stop destination to

### Related links:

 $\underline{http://steamworksedmonton.com/shelltfs\text{-}crack\text{-}torrent\text{-}activation\text{-}code-free/}$ 

https://www.pinio.eu/wp-content/uploads//2022/12/obersee.pdf https://www.academiahowards.com/diplomat-managed-file-transfer-bas ic-edition-crack/

 $\frac{https://www.armerdo.com/wp-content/uploads/2022/12/Password-Reco}{very-Software-For-FTP-Rush-Crack-3264bit.pdf}$ 

https://services quartier.com/wp-content/uploads/2022/12/Folder Changes View.pdf

 $https://www.easyblogging.in/wp-content/uploads/2022/12/Gramps-Port\ able-Crack-Keygen-Download-Latest.pdf$ 

 $\underline{https://www.empowordjournalism.com/wp-content/uploads/2022/12/wa\\ \underline{llfit.pdf}$ 

https://www.sulpezzo.it/wp-content/uploads/2022/12/Stay-On-Top.pdf https://mmsshop.ro/wp-content/uploads/2022/12/Server-Check.pdf https://webdigitalland.com/wp-content/uploads/2022/12/SoundCloud-Downloader-Crack-Incl-Product-Key.pdf